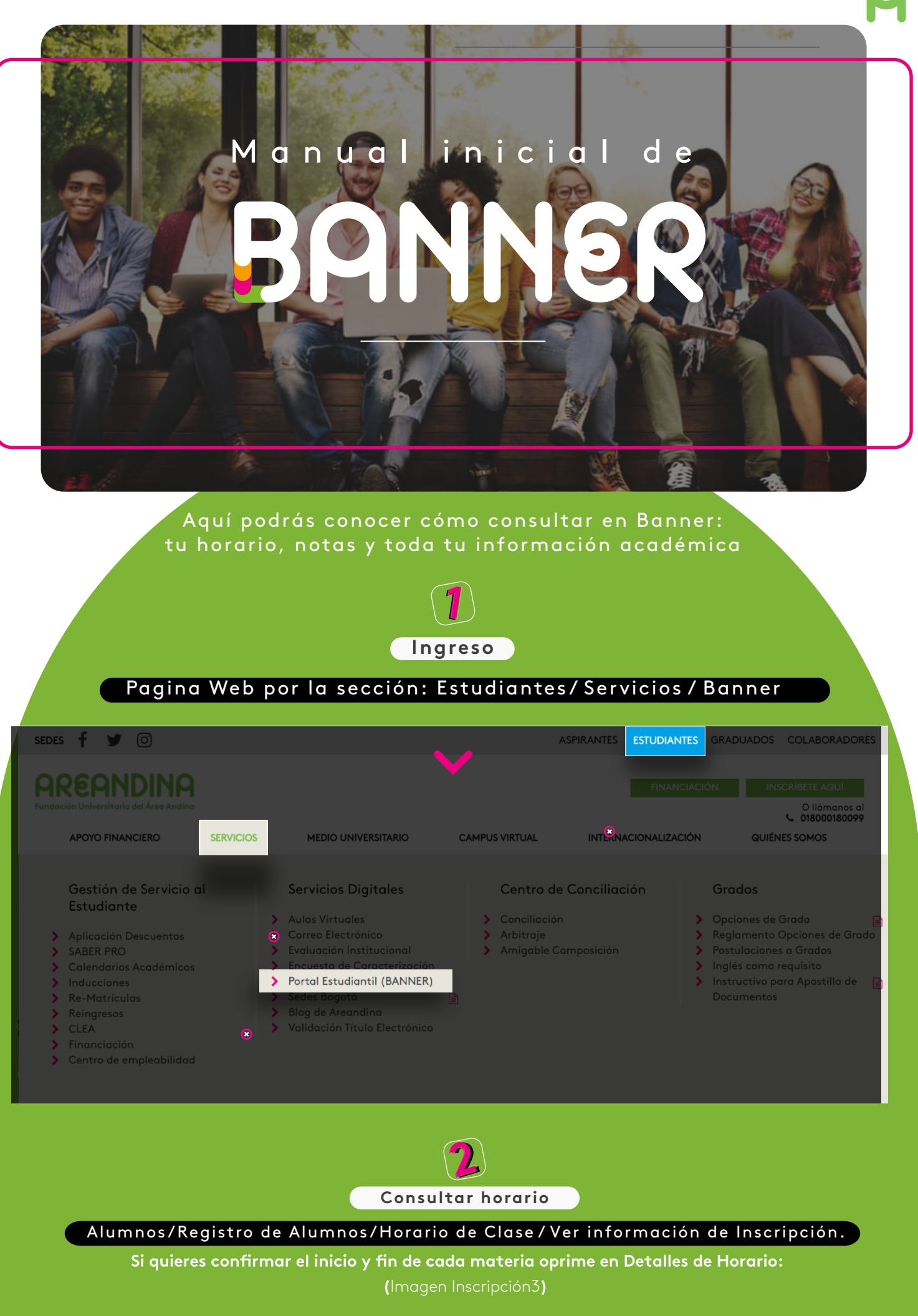

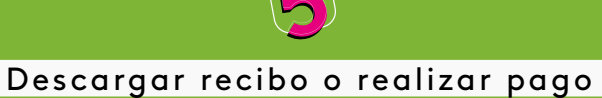

**AREANDINA** 

Alumnos / Cuentas de Alumno / Generar Orden de Pago

**AREANDINA** 

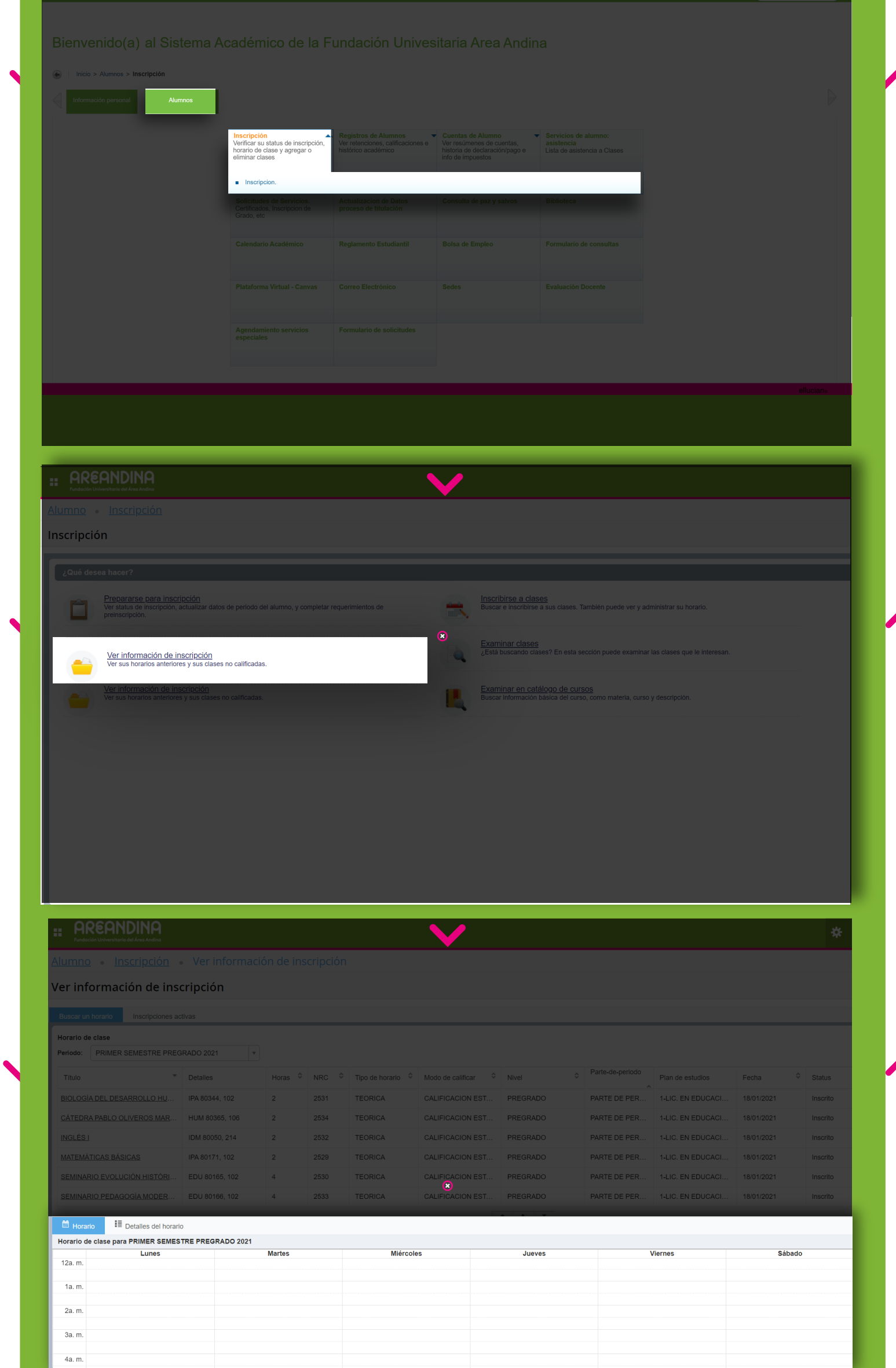

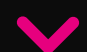

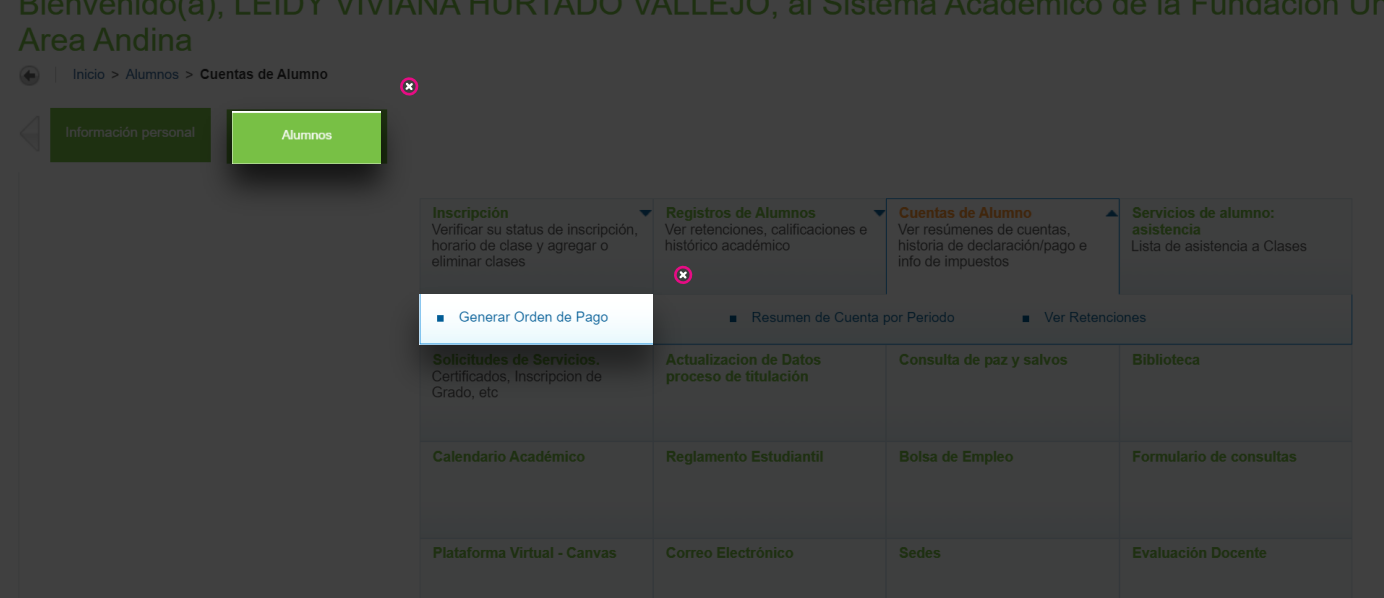

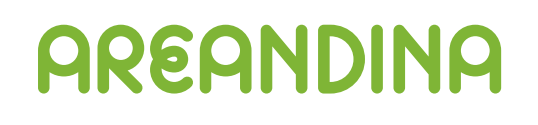

 $\boldsymbol{\checkmark}$ 

**000** 

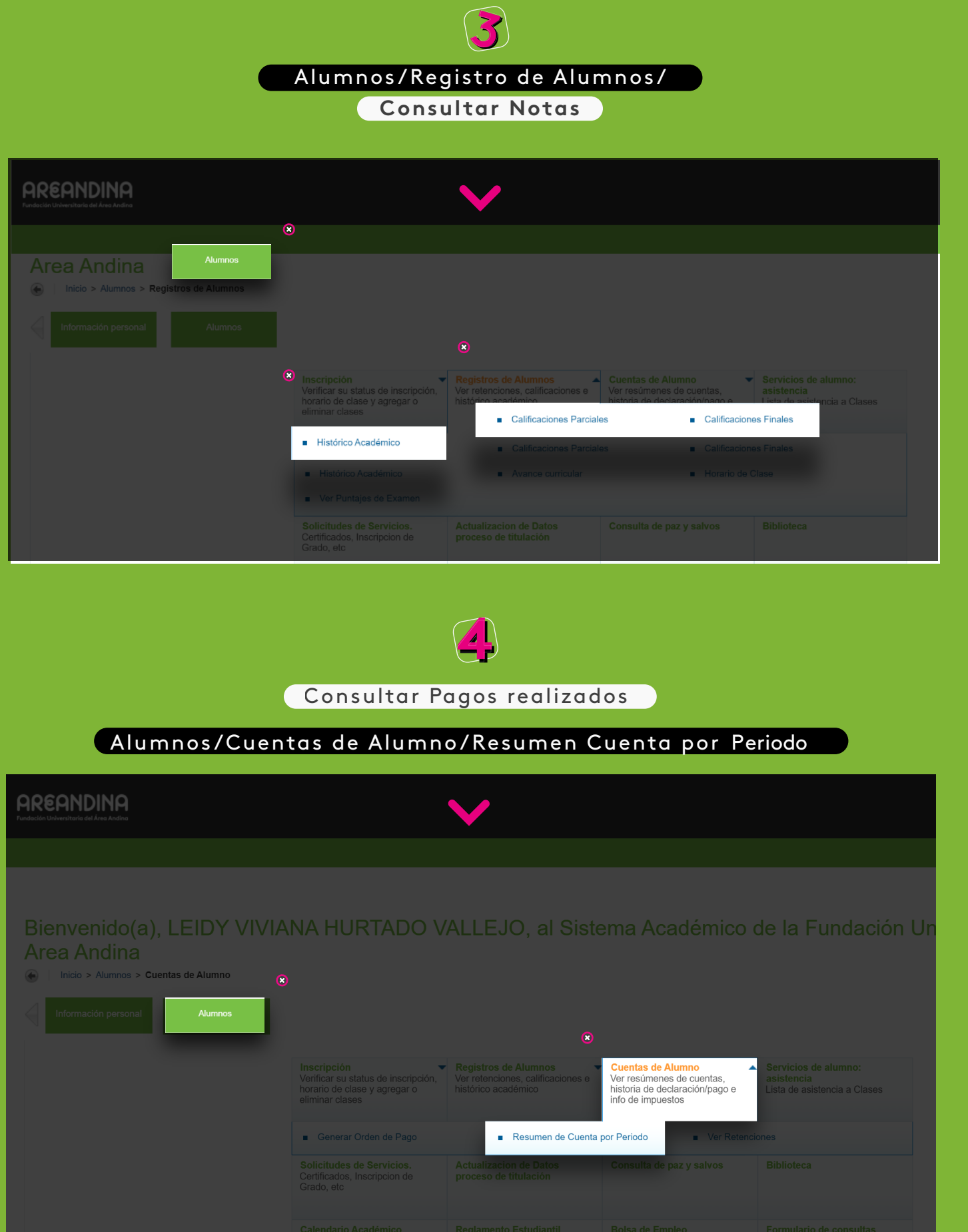